# Please login to <a href="http://ekl.hasil.gov.my/pcbcalc">http://ekl.hasil.gov.my/pcbcalc</a>

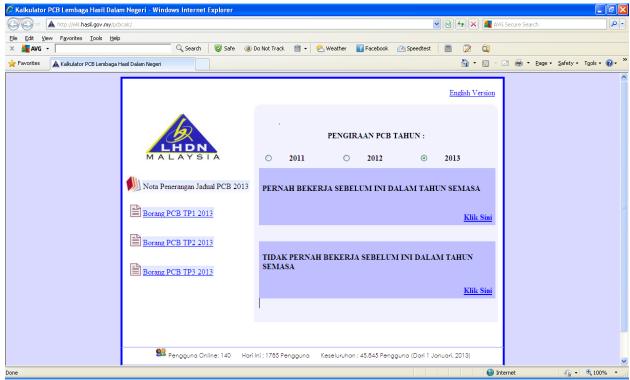

### Please generate Income tax run report

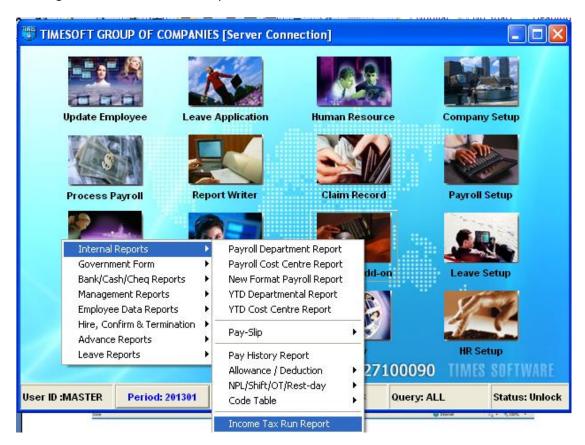

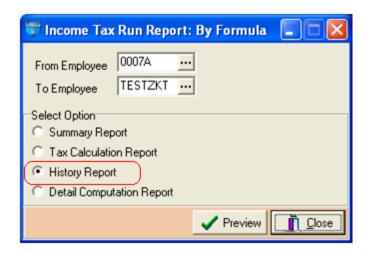

#### TIDAK PERNAH BEKERJA SEBELUM INI DALAM TAHUN SEMASA

- For the month of January, or
- for new join staff of the month

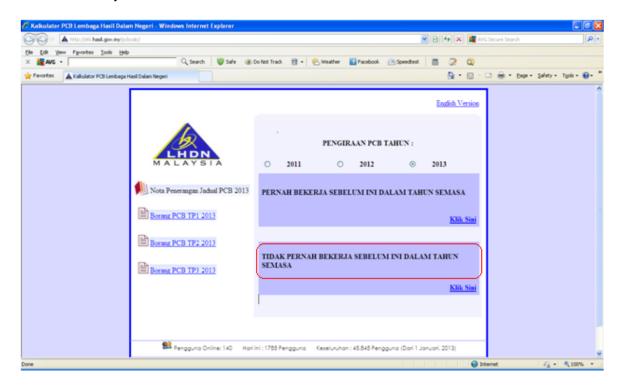

Please double click to open the sample, always refer to the 2<sup>nd</sup> line if you got bonus/special period

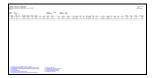

Based on the sample above, the important key value are as below:

- 1. Tax Code
  - a. K1 single
  - b. KN Spouse working
  - c. KA Spouse not working
  - d. KN1 Spouse working with 1 child
  - e. KA2 Spouse not working with 2 child
- 2. K Accumulate of KWSP/EPF
- 3. K1 Current month KWSP/EPF
- 4. K2 Next month KWSP/EPF (Projection)
- 5. KT KWSP/EPF for additional (Allowance or Bonus)
- 6. Y Accumulate of Salary
- 7. Y1 Current month salary

- 8. Y2 Next month salary (Projection)
- 9. YT Amount of allowance or bonus
- 10. S Spouse working or not working, if got 3000, meaning spouse not working
- 11. QC 1000 per child, depend on the amount to determine how many child employee have
- 12. X Accumulate of tax deduction
- 13. Nett Tax Tax that need to paid for the month

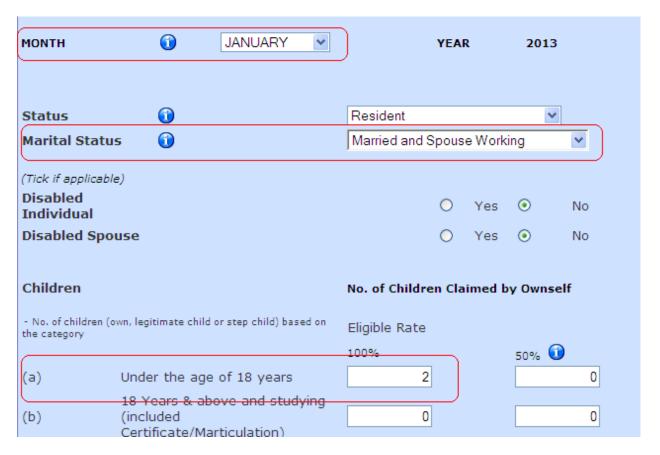

- 1. Please select the correct month
- 2. Select the correct marital status, refer to the tax code
- 3. Please input the number of child, please refer to tax code

| CURRENT MONTH'S REMUNERATION                                                                                                    | RM      | TOTAL (RM) |
|----------------------------------------------------------------------------------------------------|---------|------------|
| Current month's remuneration                                                                                                    | 3570    |            |
| Current month's EPF and Other Approved Funds [not exceeding RM6000 per year]                                                                                                    | 394     |            |
| Total net current month's remuneration                                                                                                    |         | 3176.00    |
| Benefit-In-Kind (BIK)                                                                                                    |         | 0.00       |
| Value Of Living Accomodation (VOLA)                                                                                                    |         | 0.00       |
|                                                                                                    |         | ()         |
| CURRENT MONTH'S ADDITIONAL REMUNERATION  (Additional remuneration means additional remuneration received in addition to current more)                                                 | RM      | TOTAL (RM) |
| explanatory notes of MTD Schedule for further information about additional remuneration.)  Note: Effective from 1 January 2013, overtime is categorised as current month remuneration |         |            |
| (a) Bonus                                                                                                    | 3570    | )          |
| (b) Arrears                                                                                                    | 0.00    |            |
| (c) Commissions                                                                                                    | 0.00    |            |
| (d) Gratuity                                                                                                    | 0.00    |            |
| (e) Compensation                                                                                                    | 0.00    |            |
| (f) Director's fee (not paid monthly)                                                                                                    | 0.00    |            |
| (g) Others                                                                                                    | 0.00    |            |
| (h) Total additional remuneration (a) to (g)                                                                                                    | 3570.00 |            |
| (i) Additional remuneration's EPF [not exceeding RM6000 per year] (a) to (g)                                                                                                    | 398     |            |
| (j) Total net additional remuneration [(h)-(i)]                                                                                                    |         | 3172.00    |

- 4. Current month's remuneration Y1
- 5. Current month's EPF and other approved funds K1
- 6. Bonus YT
- 7. Additional remuneration's EPF KT
- 8. Click on CALCULATE

| CALCULATION RESULT                                                                   | TOTAL (RM) |
|--------------------------------------------------------------------------------------|------------|
| Net MTD                                                                              | 27.22      |
| MTD on additional remuneration                                                       | 190.40     |
| MTD for month of JANUARY to be deducted (after rounding to the nearest upper 5 cent) | 217.65     |

Note: MTD for every month from FEBRUARY to DECEMBER is RM 27.25 if there is no changes on remuneration, deduction and rebate.

The amount should tally with nett tax

### PREVIOUSLY EMPLOYED IN CURRENT YEAR

- For existing employee start from February
- New join staff which previously employed in previous company

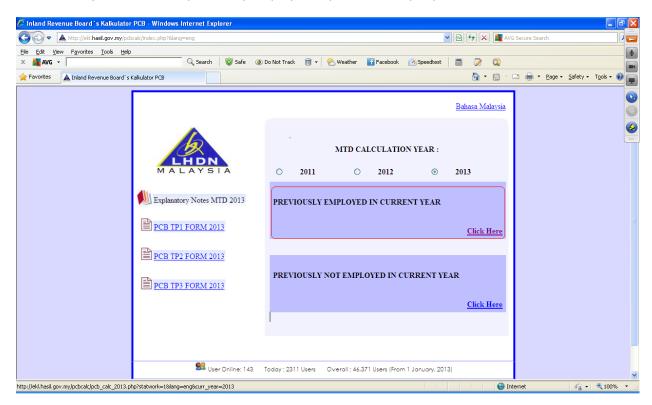

# Please double click to open the sample for Feb 2013

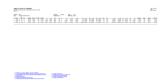

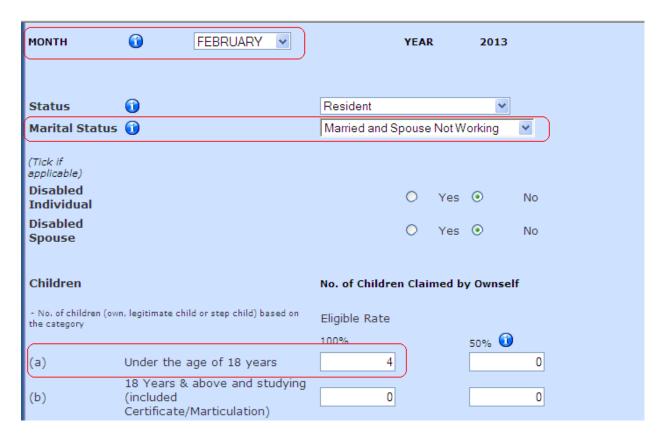

- 1. Select the correct month
- 2. Select the correct marital status
- 3. Key in number of children

| ACCUMULATED REMUNERATION/MTD/REBATE/DEDUCTION UNTIL BEFORE CURRENT MONTH FOR CURRENT YEAR(INCLUDING FROM PREVIOUS EMPLOYER) | RM   | TOTAL (RM) |
|----------------------------------------------------------------------------------------------------|------|------------|
| Accumulated remuneration/Benefit-In-Kind (BIK)/Value Of Living Accomodation (VOLA)                                          | 9910 |            |
| Accumulated EPF and Other Approved Funds [not exceeding RM6000 per year]                                                    | 1100 |            |
| Net accumulated remuneration                                                                                                |      | 8810       |
| Accumulated MTD paid (including MTD on additional remuneration)                                                             |      | 1092.6     |
| Total accumulated zakat paid                                                                                                |      | 0.00       |
| Other accumulated deductions Click Here                                                                                     |      |            |
| CURRENT MONTH'S REMUNERATION                                                                                                | RM   | TOTAL (RM) |
| Current month's remuneration                                                                                                | 9910 |            |
| Current month's EPF and Other Approved Funds [not exceeding RM6000 per year]                                                | 1100 |            |
| Total net current month's remuneration                                                                                      |      | 8810       |
| Benefit-In-Kind (BIK)                                                                                                    |      | 0.00       |
| Value Of Living Accomodation (VOLA)                                                                                         |      | 0.00       |

- 4. Accumulated remuneration/benefit-in-kind Y
- 5. Accumulated EPF and other approved funds K
- 6. Accumulated MTD paid X
- 7. Current month's remuneration Y1
- 8. Current month's EPF and other Approved Funds K1

| CURRENT MONTH'S ADDITIONAL REMUNERATION                                                                                                    | RM      | TOTAL (RM)            |
|----------------------------------------------------------------------------------------------------|---------|-----------------------|
| (Additional remuneration means additional remuneration received in addition to current more explanatory notes of MTD Schedule for further information about additional remuneration.)  Note: Effective from 1 January 2013, overtime is categorised as current month remuneration |         | tion. Please refer to |
| (a) Bonus                                                                                                    | 7000    |                       |
| (b) Arrears                                                                                                    | 0.00    |                       |
| (c) Commissions                                                                                                    | 0.00    |                       |
| (d) Gratuity                                                                                                    | 0.00    |                       |
| (e) Compensation                                                                                                    | 0.00    |                       |
| (f) Director's fee (not paid monthly)                                                                                                    | 0.00    |                       |
| (g) Others                                                                                                    | 0.00    |                       |
| (h) Total additional remuneration (a) to (g)                                                                                                    | 7000.00 |                       |
| (i) Additional remuneration's EPF [not exceeding RM6000 per year] (a) to (g)                                                                                                    | 770     |                       |
| (j) Total net additional remuneration [(h)-(i)]                                                                                                    |         | 6230.00               |

- 9. Bonus YT
- 10. Additional remuneration's EPF KT
- 11. Please click on

| CALCULATION RESULT                                                                    | TOTAL (RM) |
|---------------------------------------------------------------------------------------|------------|
| Net MTD                                                                               | 1,092.56   |
| MTD on additional remuneration                                                        | 1,758.44   |
| MTD for month of FEBRUARY to be deducted (after rounding to the nearest upper 5 cent) | 2,851.00   |

Note: MTD for every month from MARCH to DECEMBER is RM 1,092.60 if there is no changes on remuneration, deduction and rebate.

The amount should tally with nett tax